#### [Notification] E2 Emulator, a High-Performance On-Chip Debugging Emulator for R-Car D1 with ARM® Cortex®-A7 and RH850 Family R20TS0155EJ0100 Rev.1.00 Apr. 16, 2017

# **Outline**

The E2 emulator is an advanced on-chip debugging emulator and flash programmer, released in February 2017, and based on the concept of "improvement of development efficiency".

This product supports R-Car D1, an automotive SoC with ARM®Cortex®-A7, optimized for 3D graphics clusters, and supports RH850/D1M and RH850/D1L, automotive MCUs (with RH850 core) for 2D graphics clusters.

### **1. Efficient Debugging for Systems in which R-Car D1 and MCUs of the RH850 Family Coexist**

Recently, among high end class systems which require gage control<sup>(Note 1)</sup>, systems in which R-Car D1 and MCUs of the RH850 family coexist have increased. It is hoped you will use the E2 emulator, which can provide effective debugging of both devices.

Additionally, MULTI®<sup>(Note 2)</sup> integrated development environment from Green Hills Software also supports both R-Car D1 and MCUs of the RH850 family<sup>(Note 3)</sup>, allowing for debugging in the same environment by using MULTI and the E2 emulator in combination.

For product details, visit our Web site at: <https://www.renesas.com/e2>

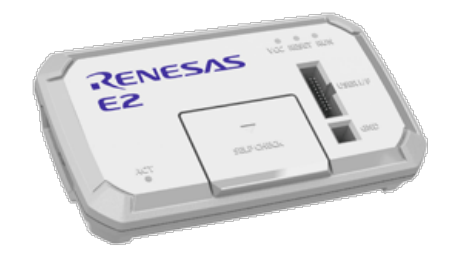

- Note 1: This function controls numeric values (for example, driving speed or engine speed) in an easily readable way, such as in meter form.
- Note 2: For details of products from Green Hills Software, refer to the URL below: [http://www.ghs.com](http://www.ghs.com/products/MULTI_IDE.html)

Note 3: The RH850 family also supports the CS+ integrated development environment from Renesas.

# **2. Combined Debugging of R-Car D1 and MCUs of the RH850 Family**

#### **2.1 Debugging by Two E2 Emulators**

You can debug R-Car D1 and an MCU of the RH850 family in the same development environment (MULTI® integrated development environment from Green Hills Software) by using an E2 emulator for R-Car D1 and another E2 emulator for an MCU of the RH850 family on a single host PC.

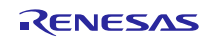

# RENESAS TOOL NEWS

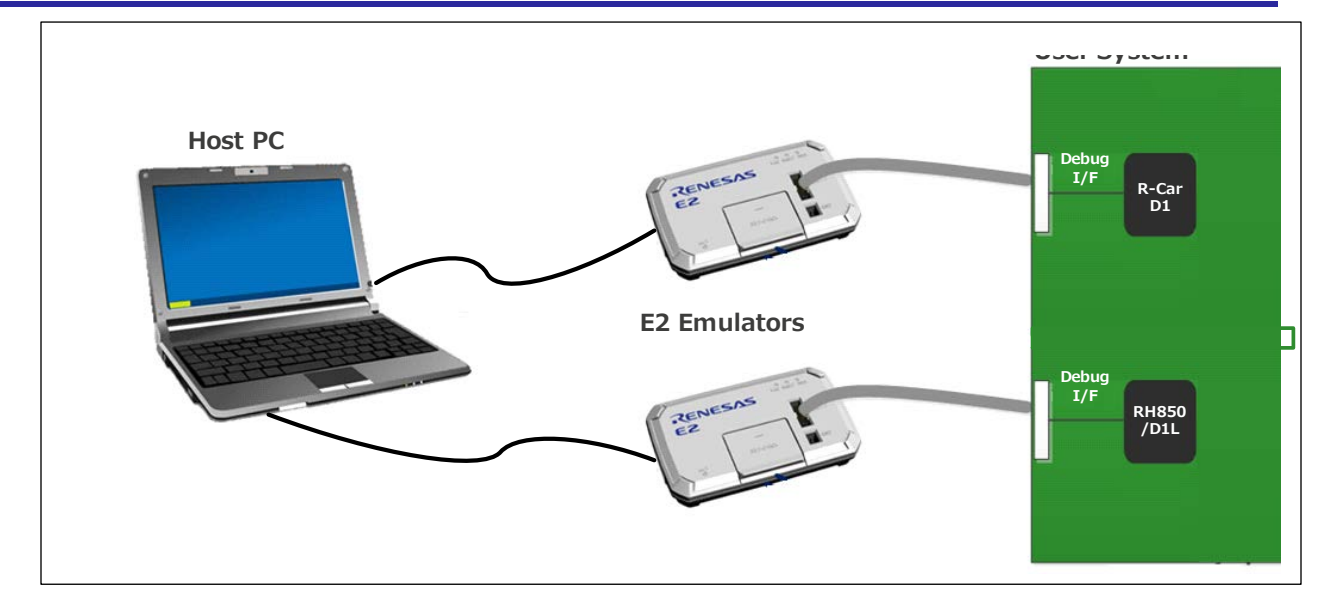

# **2.2 Individual Debugging by One E2 Emulator**

You can use a single E2 emulator to perform debugging for each device<sup>(Note)</sup> according to the debugging phase. Debugging in this way can reduce the cost investment in emulators.

Note: The connector needs to be interchanged.

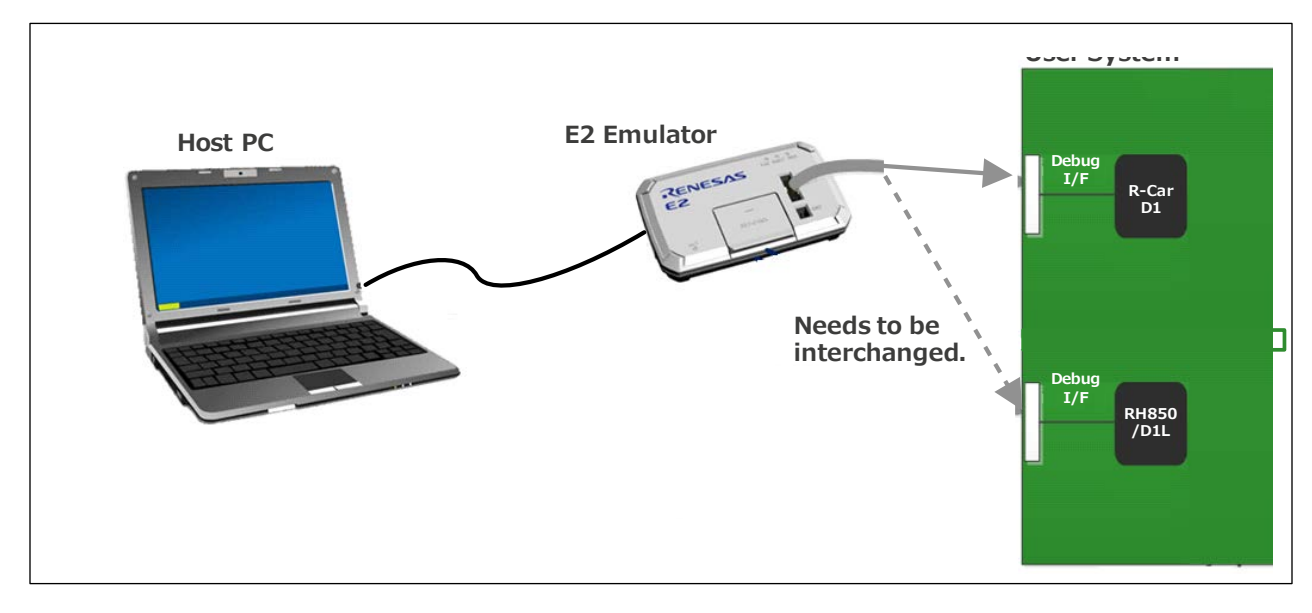

The debugger for R-Car D1 is MULTI® integrated development environment from Green Hills Software. The debugger for MCUs of the RH850 family can also be combined with the CS+ integrated development environment (V5.00 or later) from Renesas.

#### **2.3 Purchasing the Product**

For product ordering, contact your local Renesas Electronics marketing office or distributor with the following information.

For product pricing, make inquiries in the same manner.

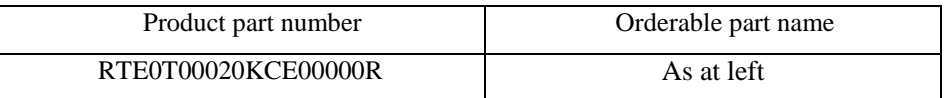

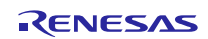

# **Revision History**

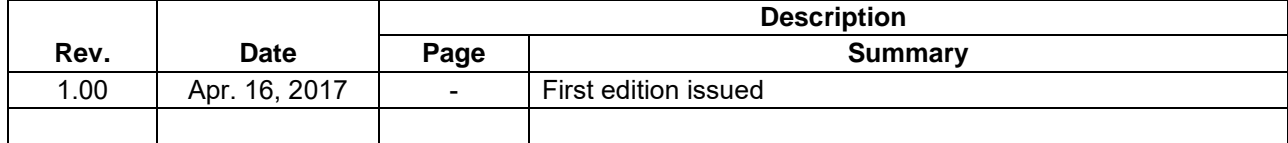

TOYOSU FORESIA, 3-2-24 Toyosu, Koto-ku, Tokyo 135-0061 Japan Renesas Electronics Corporation

■Inquiry https://www.renesas.com/contact/

Renesas Electronics has used reasonable care in preparing the information included in this document, but Renesas Electronics does not warrant that such information is error free. Renesas Electronics assumes no liability whatsoever for any damages incurred by you resulting from errors in or omissions from the information included herein.

The past news contents have been based on information at the time of publication.

Now changed or invalid information may be included. The URLs in the Tool News also may be subject to change or become invalid without prior notice.

All trademarks and registered trademarks are the property of their respective owners.

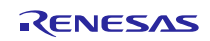